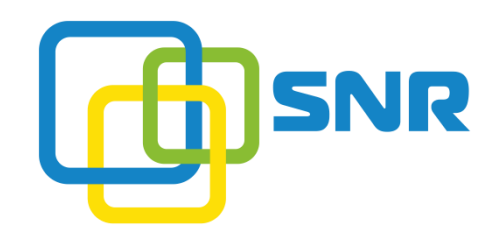

## Устройство балансировки свинцово-**КИСЛОТНЫХ АККУМУЛЯТОРОВ 12В, 2** Канала

SNR-BAT-BALANCER-12/2

Руководство по эксплуатации

г. Екатеринбург 2016

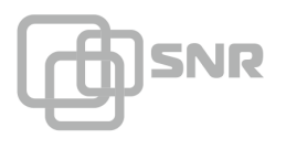

## Применение:

Балансир HA01 предназначен для выравнивания напряжения аккумуляторов напряжением 12 вольт, объединенных в массив. Возможно подключение гелевых, свинцово-кислотных и аккумуляторов AGM. В процессе работы (заряде/разряде/простое), напряжение аккумуляторов в массиве может различаться один аккумулятор может показать более низкое напряжение, чем другой. Балансир начинает выравнивать напряжения, когда разница в напряжении между аккумуляторами достигает 20 мВ. Устройство понижает ток заряда, подаваемый на аккумулятор с более высоким напряжением, перенаправляя его на аккумулятор с пониженным напряжением, пока напряжение не выровняется. Это повышает производительность массива, и продлевает срок службы аккумуляторов. Балансир можно использовать с массивами напряжением 24, 36, 48 и выше, кратно 12 вольтам.

- 1 балансир для массива 24В
- 2 балансира для массива 36В
- 3 балансира для массива 48В и т.д.

Технические характеристики:

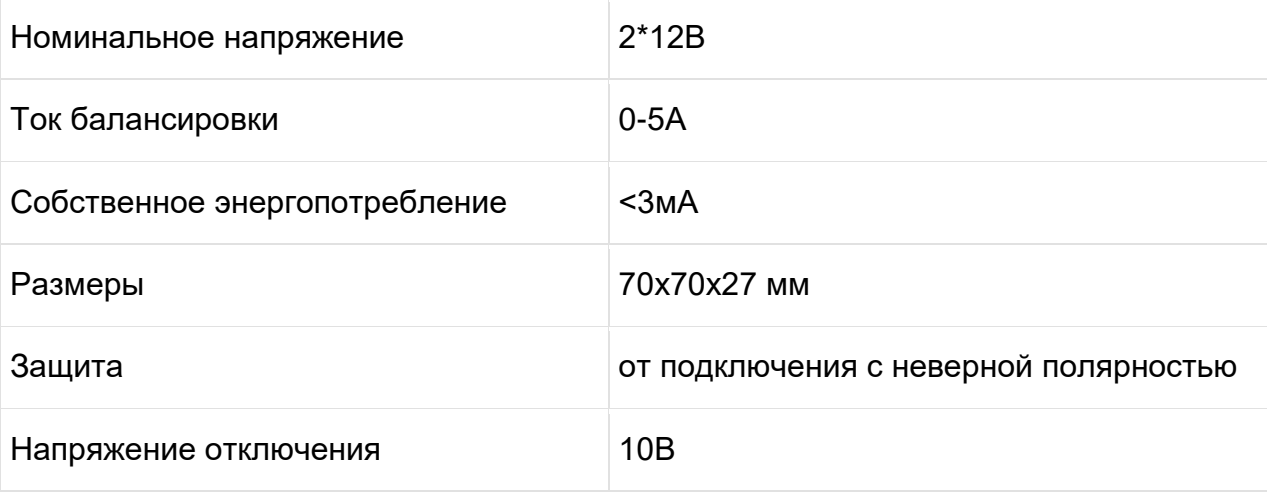

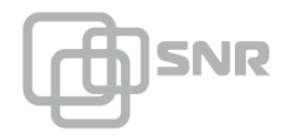

## Индикация

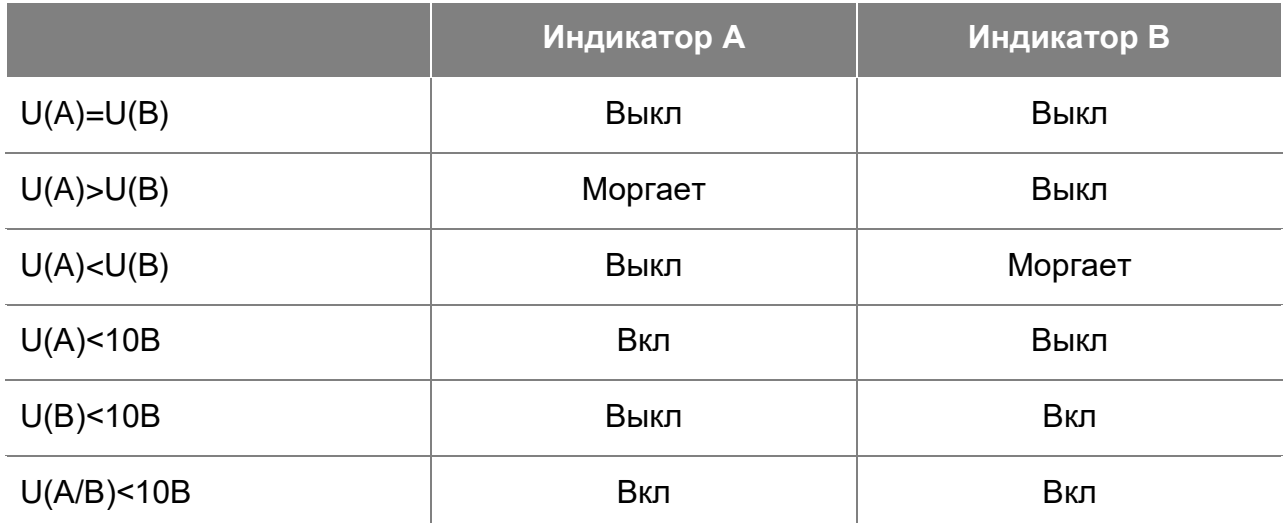

## Установка

Подключите батарею по инструкции (см. рисунок):

- 1. Красный провод к плюсовой клемма аккумулятора В
- 2. Черный провод к минусовой клемме аккумулятора А

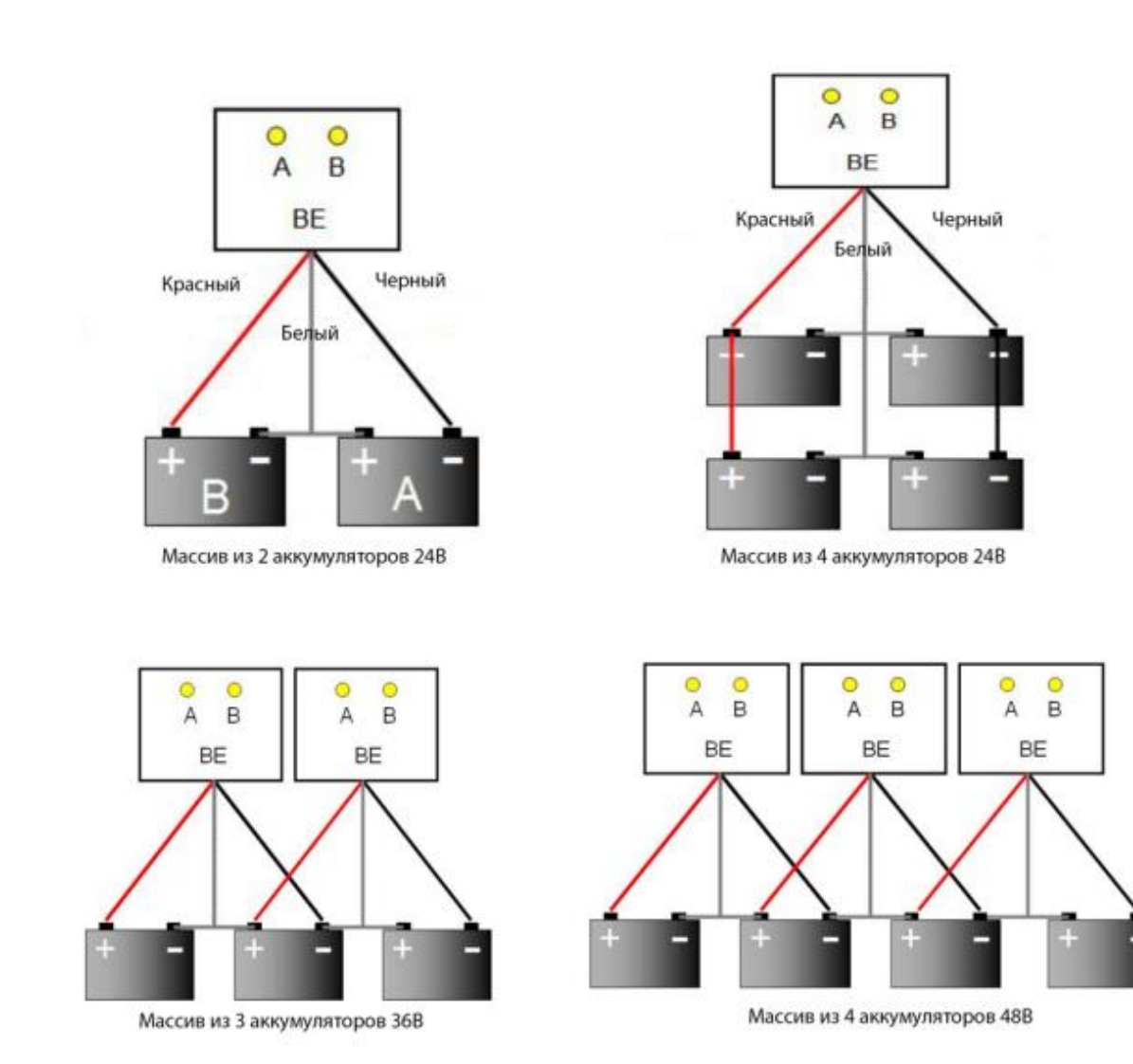

**SNR** 

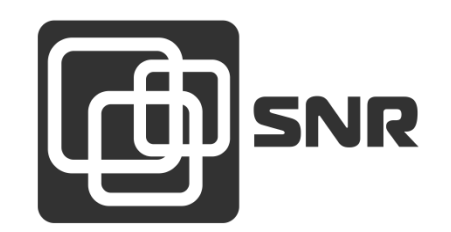

г. Екатеринбург, ул. Предельная, д.57 корп. 2. Тел/факс (343) 379-98-38 e-mail: [sales@nag.ru](mailto:sales@nag.ru)

г. Москва: 105082 ул. Б.Почтовая, д. 36 стр. 9 (15 подъезд) офис 212 Телефон: +7(495)950-57-11 e-mail: [msk@nag.ru](javascript:location.href=)

> г. Новосибирск: 630001, ул. Ельцовская 20 Телефон: +7(383)251-0-256 e-mail: [ns@nag.ru](javascript:location.href=)